## **Inhaltsverzeichni s**

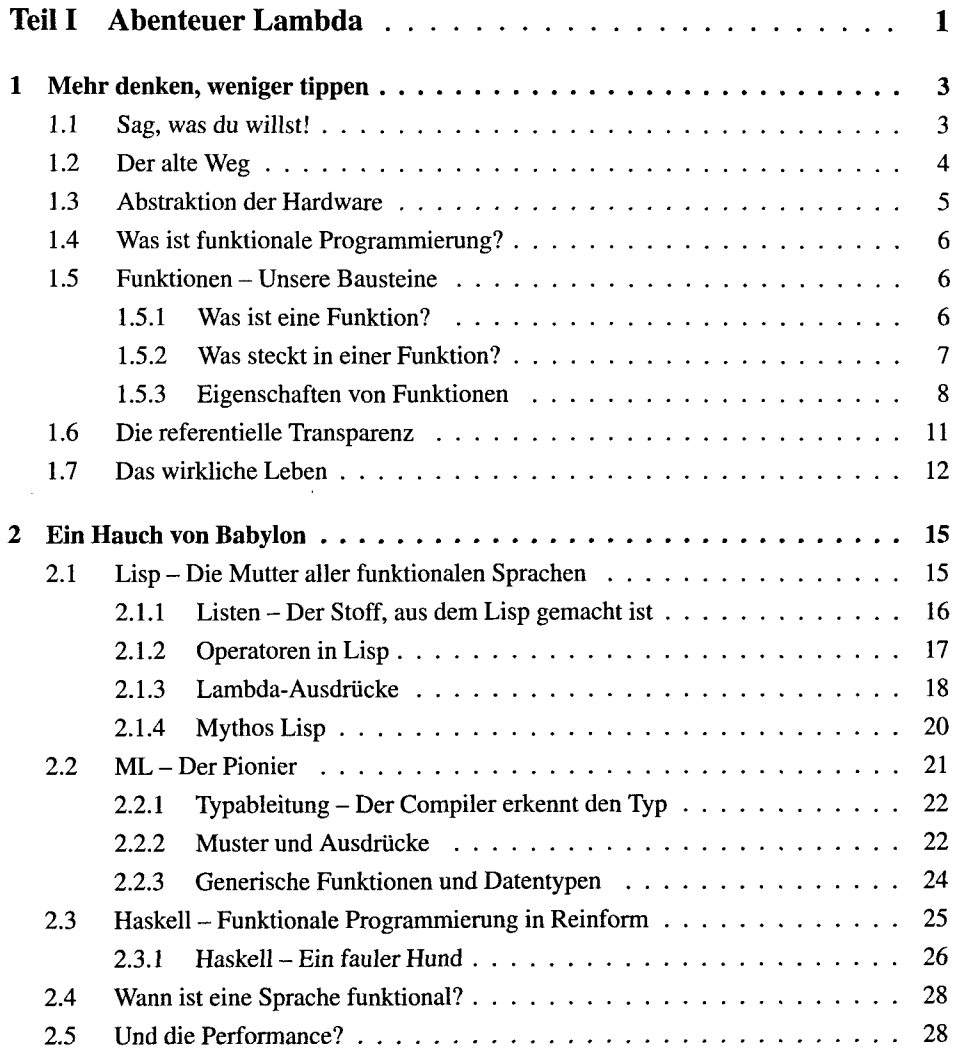

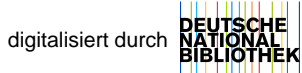

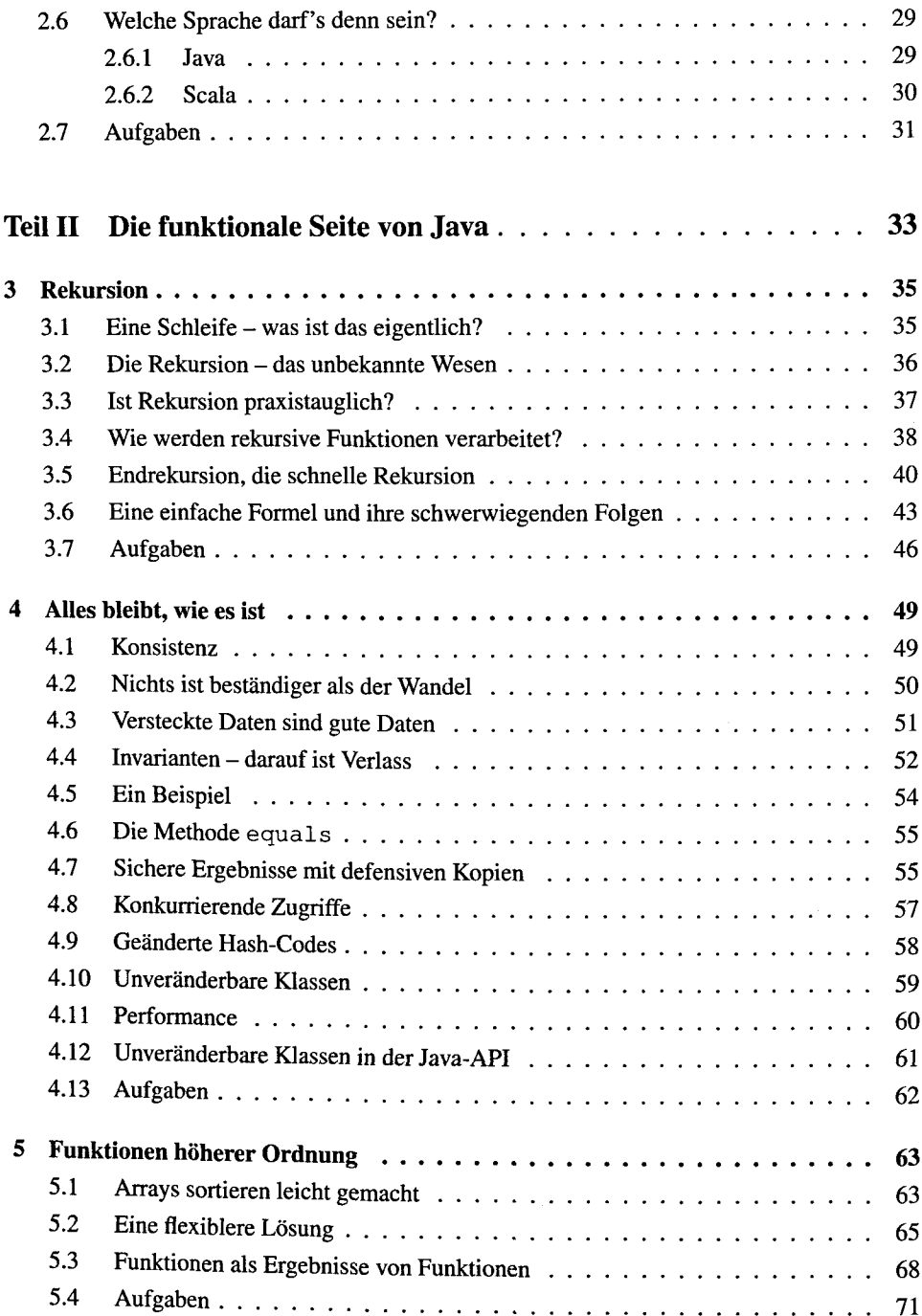

<u> 1980 - Jan Samuel Barbara, martin da shekara 1980 - A</u>

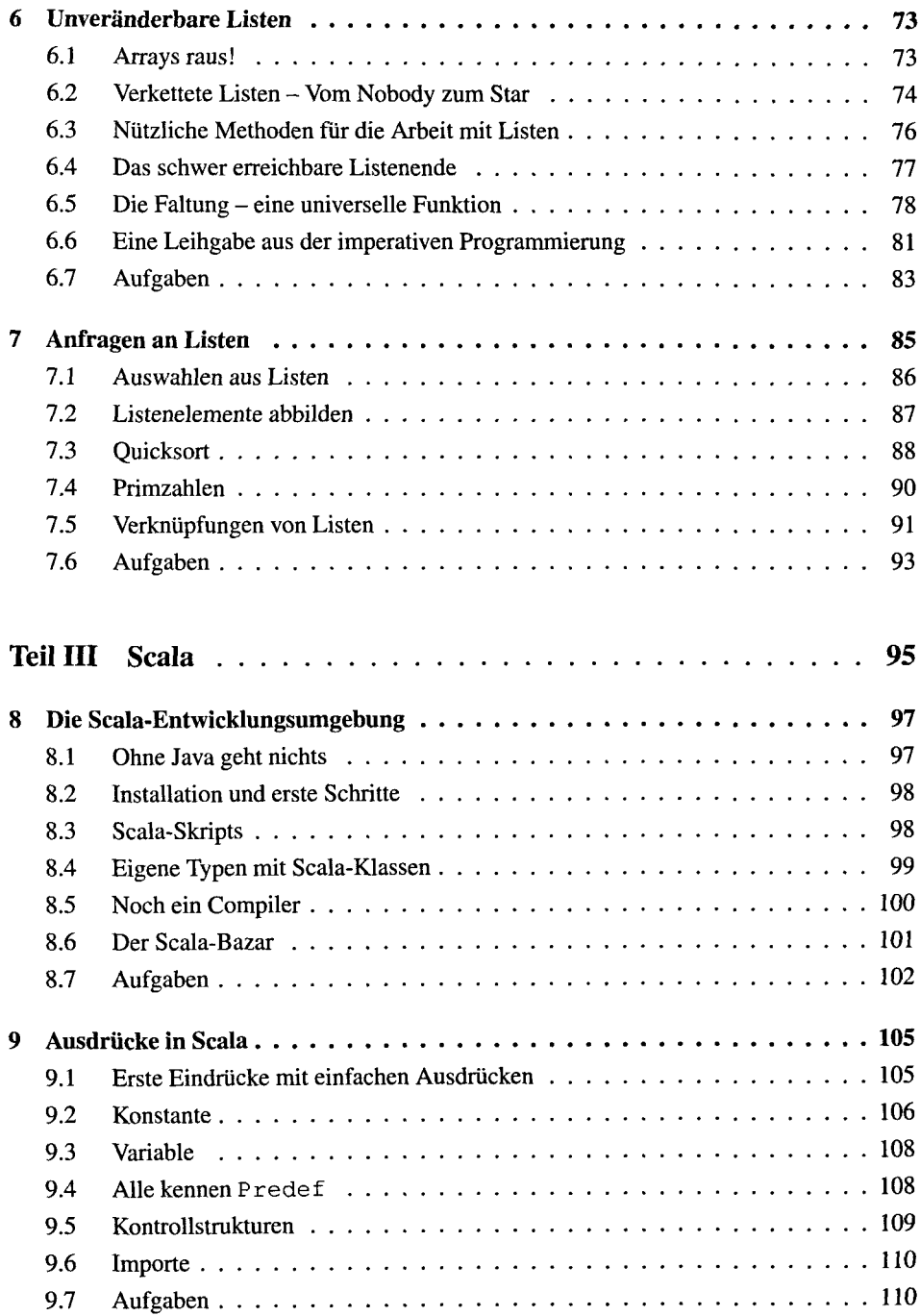

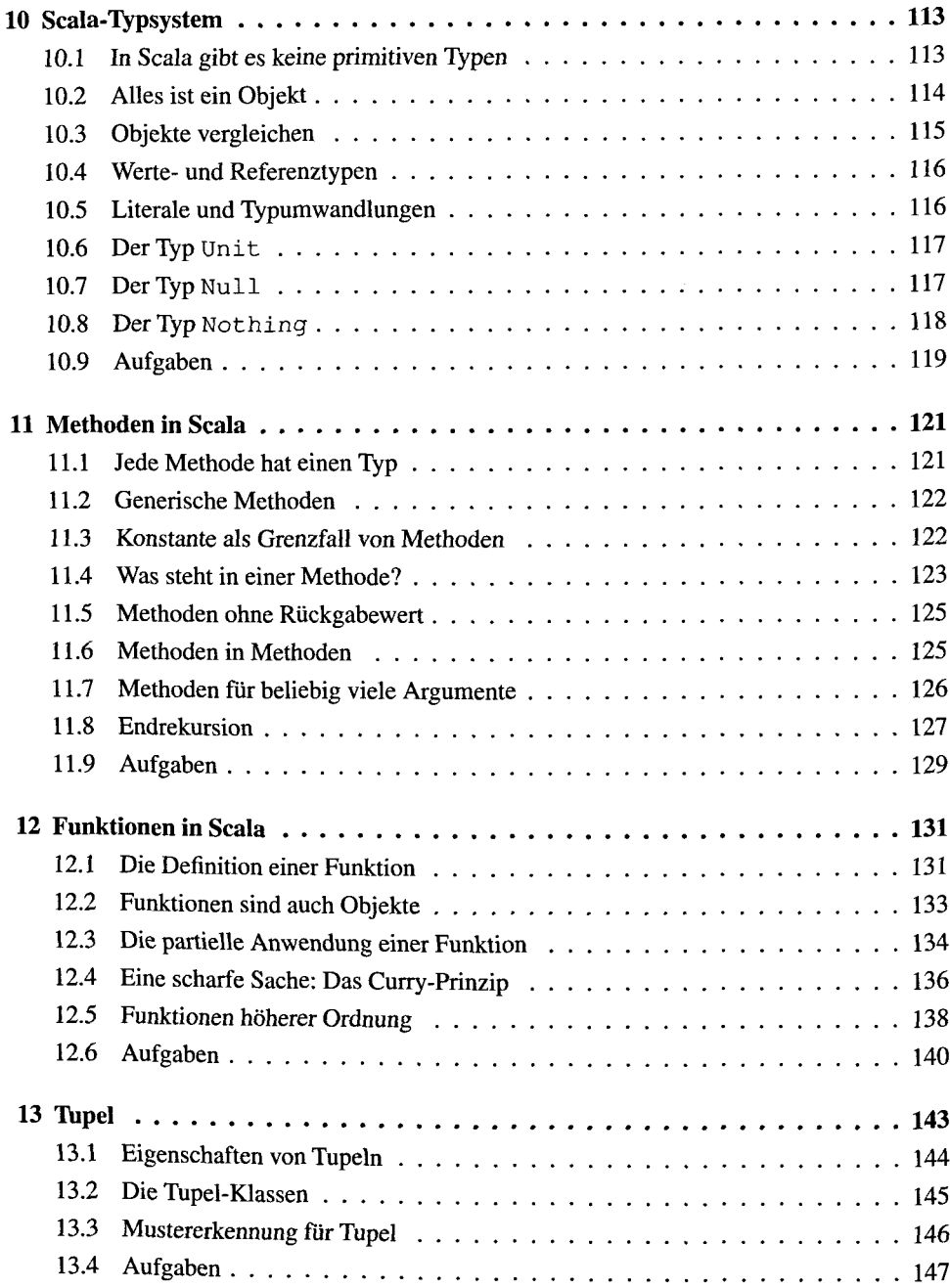

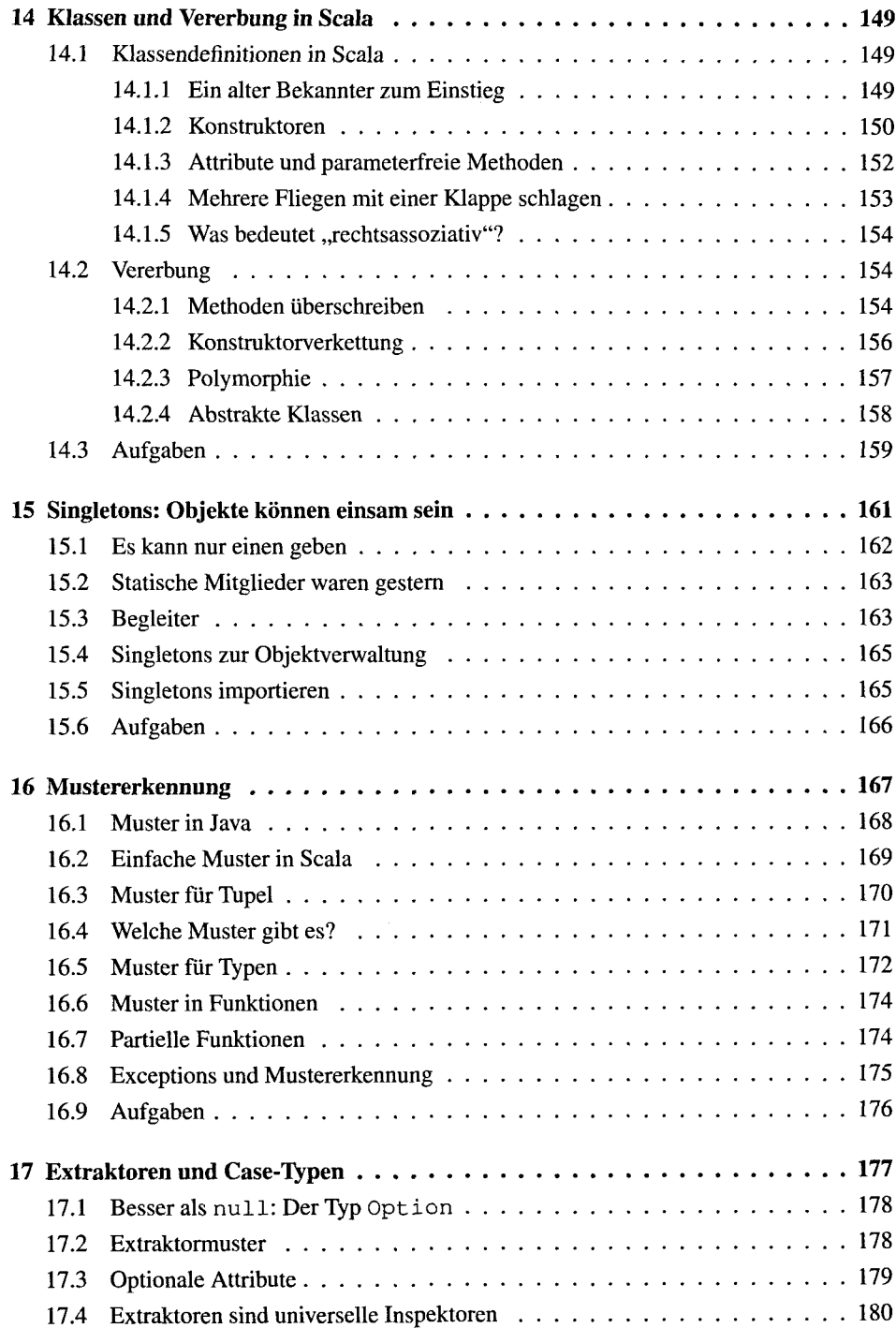

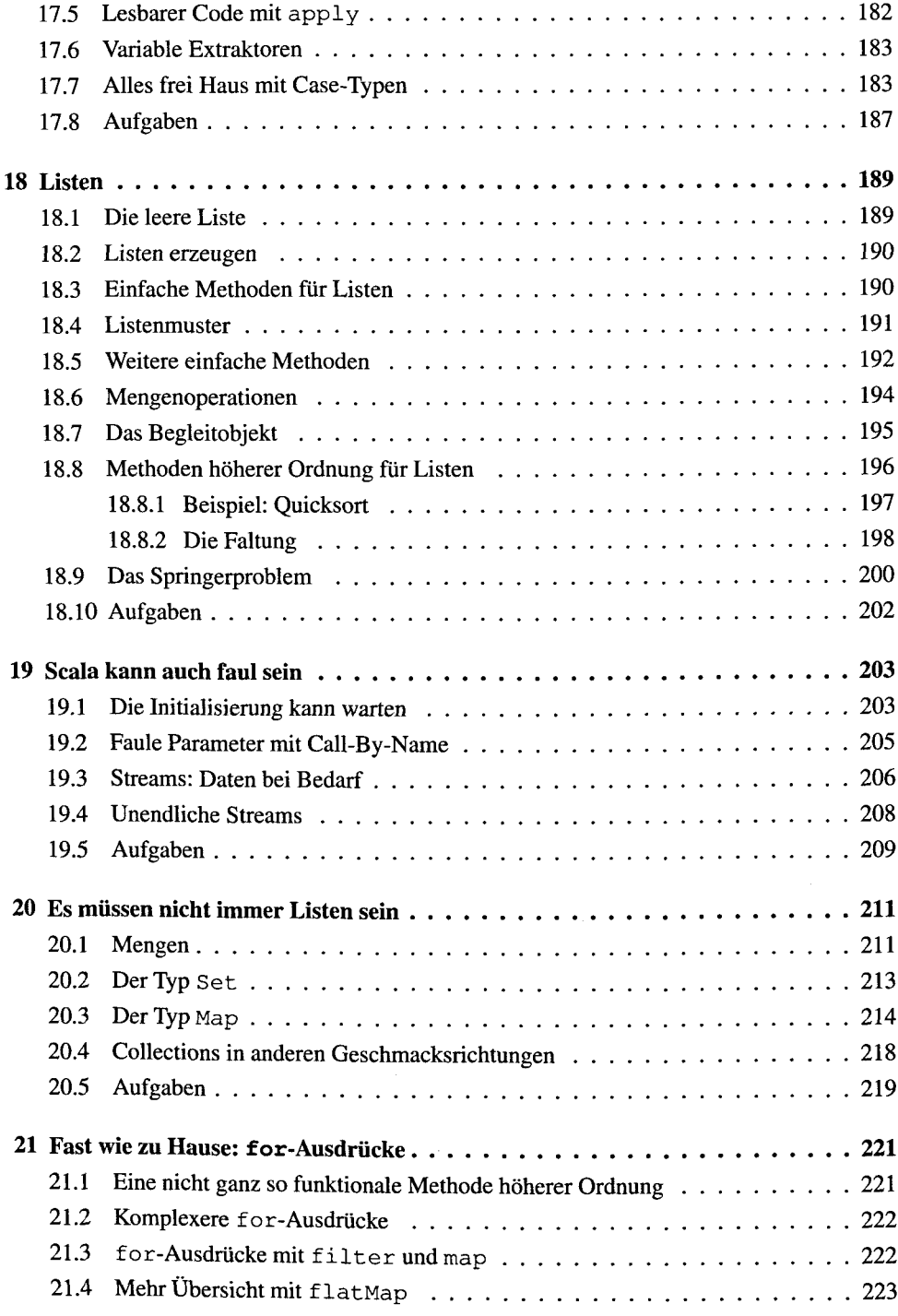

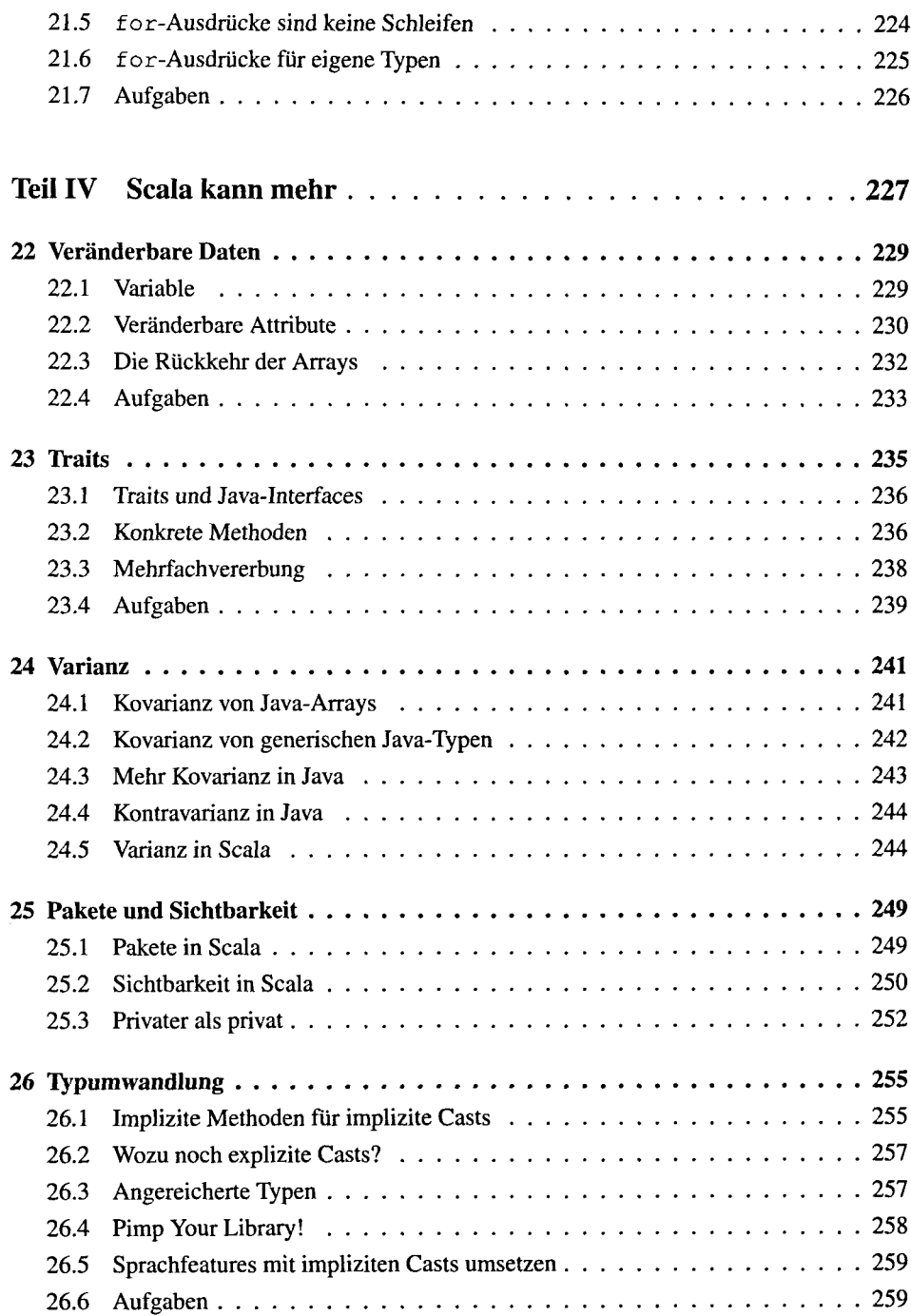

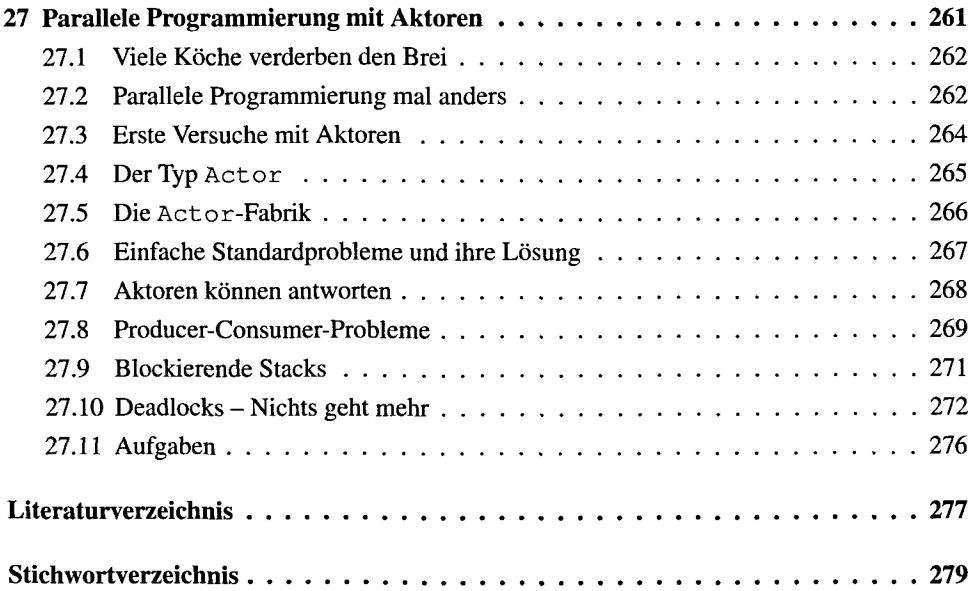